# Programmiervorkurs Einführung in Java Tag 4

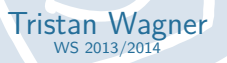

年生生

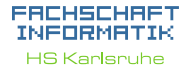

# [Methoden](#page-2-0) [Warum?](#page-3-0) [Mehr!](#page-9-0) [Methoden mit Parameter](#page-10-0)

[Methoden mit Rückgabewert](#page-16-0)

[Warum?](#page-21-0)

[Java-Doc](#page-26-0)

**[Exceptions](#page-27-0)** 

[Methoden](#page-30-0) [addNewTicket](#page-31-0) [getSum](#page-32-0) [calculateNewSum](#page-33-0) [insertMoney](#page-35-0) [getChangeCoins](#page-38-0) **[beginPayment](#page-39-0)** 

# Inhaltsübersicht Vorkurs

- $\blacktriangleright$  Tag 1: Variablen, Datentypen, Konvertierungen, Arithmetik, Netbeans, Einführung Debugging
- ▶ Tag 2: Boolesche Ausdrücke, Kommentare, If-Abfragen, Switch-Case, Weiterführung Debugging
- ▶ Tag 3: Arrays, (Do-)While-Schleife, For-Schleifen, Weiterführung Debugging
- ▶ Tag 4: (statische) Methoden, Klassenvariablen, JavaDoc, Exceptions

**THEFT** 

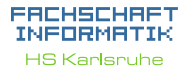

## [Methoden](#page-2-0)

[Warum?](#page-3-0)

[Mehr!](#page-9-0)

[Methoden mit Parameter](#page-10-0) [Methoden mit Rückgabewert](#page-16-0)

[Warum?](#page-21-0)

[Java-Doc](#page-26-0)

**[Exceptions](#page-27-0)** 

[Methoden](#page-30-0)

[addNewTicket](#page-31-0) [getSum](#page-32-0) [calculateNewSum](#page-33-0) [insertMoney](#page-35-0) [getChangeCoins](#page-38-0) [beginPayment](#page-39-0)

<span id="page-2-0"></span>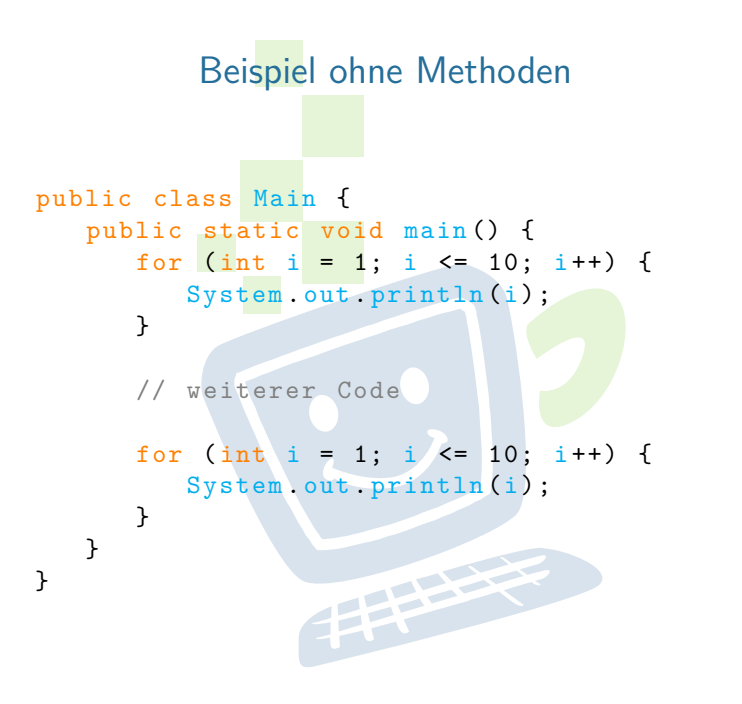

# FACHSCHAFT INFORMATIK

**HS Karlsruhe** 

## **[Methoden](#page-2-0)**

[Warum?](#page-3-0)

[Mehr!](#page-9-0)

[Methoden mit Parameter](#page-10-0) [Methoden mit Rückgabewert](#page-16-0)

[Warum?](#page-21-0)

[Java-Doc](#page-26-0)

[Methoden](#page-30-0)

[addNewTicket](#page-31-0) [getSum](#page-32-0) [calculateNewSum](#page-33-0) [insertMoney](#page-35-0) [getChangeCoins](#page-38-0)

**THEFT** 

# **Probleme?**

- ► zeitaufwändig
- $\blacktriangleright$  (zu) viel Code
- $\blacktriangleright$  unübersichtlich
- <sup>I</sup> Änderungen kosten noch mehr Zeit
- $\triangleright$  Code oft nicht wiederverwendbar
- <span id="page-3-0"></span> $\blacktriangleright$  Arbeitsteilung kaum möglich

## FACHSCHAFT INFORMATIK

**HS Karlsnuhe** 

## [Methoden](#page-2-0)

[Warum?](#page-3-0)

[Mehr!](#page-9-0)

[Methoden mit Parameter](#page-10-0) [Methoden mit Rückgabewert](#page-16-0)

[Warum?](#page-21-0)

[Java-Doc](#page-26-0)

**[Exceptions](#page-27-0)** 

[Methoden](#page-30-0) [addNewTicket](#page-31-0)

[getSum](#page-32-0) [calculateNewSum](#page-33-0) [insertMoney](#page-35-0) [getChangeCoins](#page-38-0) **[beginPayment](#page-39-0)** 

**THEFT** 

# **Probleme?**

- ► zeitaufwändig
- $\blacktriangleright$  (zu) viel Code
- $\blacktriangleright$  unübersichtlich
- <sup>I</sup> Änderungen kosten noch mehr Zeit
- $\triangleright$  Code oft nicht wiederverwendbar
- $\blacktriangleright$  Arbeitsteilung kaum möglich

# **Lösungen?**

## FACHSCHAFT INFORMATIK

**HS Karlsnuhe** 

## **[Methoden](#page-2-0)**

[Warum?](#page-3-0)

[Mehr!](#page-9-0)

[Methoden mit Parameter](#page-10-0) [Methoden mit Rückgabewert](#page-16-0)

[Warum?](#page-21-0)

[Java-Doc](#page-26-0)

**[Exceptions](#page-27-0)** 

[Methoden](#page-30-0)

[addNewTicket](#page-31-0) [getSum](#page-32-0) [calculateNewSum](#page-33-0) [insertMoney](#page-35-0) [getChangeCoins](#page-38-0) **[beginPayment](#page-39-0)** 

# **Probleme?**

- $\blacktriangleright$  zeitaufwändig
- $\blacktriangleright$  (zu) viel Code
- $\blacktriangleright$  unübersichtlich
- <sup>I</sup> Änderungen kosten noch mehr Zeit
- $\triangleright$  Code oft nicht wiederverwendbar
- $\blacktriangleright$  Arbeitsteilung kaum möglich

# **Lösungen?**

- **F** ähnlichen Code auslagern
- $\blacktriangleright$  wiederverwendbaren Code schreiben
- **E** Methoden!

## EACHSCHAET INFORMAT

**HS Karlsnuhe** 

## [Methoden](#page-2-0)

[Warum?](#page-3-0)

[Mehr!](#page-9-0)

[Methoden mit Parameter](#page-10-0) [Methoden mit Rückgabewert](#page-16-0)

[Warum?](#page-21-0)

[Java-Doc](#page-26-0)

**[Exceptions](#page-27-0)** 

[Methoden](#page-30-0)

[addNewTicket](#page-31-0) [getSum](#page-32-0) [calculateNewSum](#page-33-0) [insertMoney](#page-35-0) [getAmountLeft](#page-36-0) [getChangeAmount](#page-37-0) [getChangeCoins](#page-38-0) [beginPayment](#page-39-0)

# Beispiel mit Methoden

public class Main { public static void main () { zaehlBisZehn ();

// weiterer Code

```
zaehlBisZehn ();
```
}

}

}

}

public static void zaehlBisZehn () { for (int  $i = 1$ ;  $i \le 10$ ;  $i++)$  { System.out.println(i);

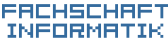

**HS Karlsruhe** 

## [Methoden](#page-2-0)

[Warum?](#page-3-0)

[Mehr!](#page-9-0)

[Methoden mit Parameter](#page-10-0) [Methoden mit Rückgabewert](#page-16-0)

[Warum?](#page-21-0)

[Java-Doc](#page-26-0)

**[Exceptions](#page-27-0)** 

[Methoden](#page-30-0)

[addNewTicket](#page-31-0) [getSum](#page-32-0) [calculateNewSum](#page-33-0) [insertMoney](#page-35-0) [getChangeCoins](#page-38-0) [beginPayment](#page-39-0)

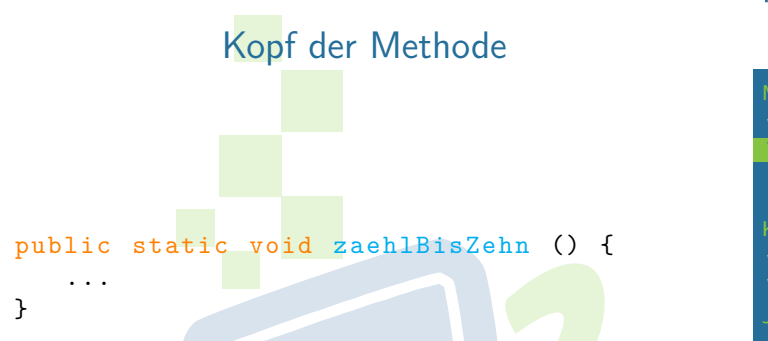

**Public static** immer am Anfang (wird im Vorkurs nicht behandelt)

EFFE

<span id="page-7-0"></span>**Methodenname** vor den runden Klammern

# EACHSCHAET INFORMATIK

**HS Karlsnuhe** 

## [Methoden](#page-2-0)

[Warum?](#page-3-0)

[Wie?](#page-7-0)

[Mehr!](#page-9-0)

[Methoden mit Parameter](#page-10-0) [Methoden mit Rückgabewert](#page-16-0)

[Warum?](#page-21-0)

[Java-Doc](#page-26-0)

**[Exceptions](#page-27-0)** 

[Methoden](#page-30-0)

[addNewTicket](#page-31-0) [getSum](#page-32-0) [calculateNewSum](#page-33-0) [insertMoney](#page-35-0) [getChangeCoins](#page-38-0) [beginPayment](#page-39-0)

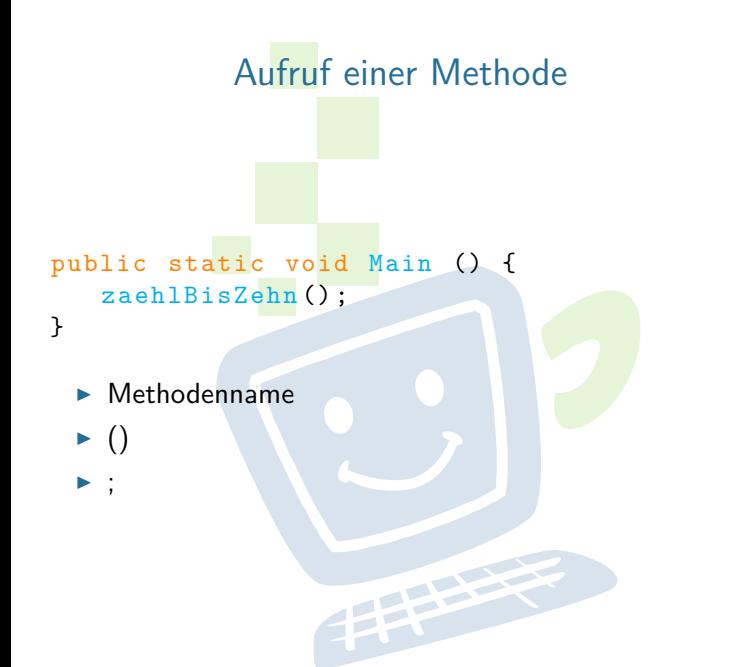

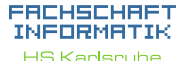

## [Methoden](#page-2-0)

[Warum?](#page-3-0)

[Wie?](#page-7-0)

[Mehr!](#page-9-0)

[Methoden mit Parameter](#page-10-0) [Methoden mit Rückgabewert](#page-16-0)

[Klassenvariablen](#page-20-0)

[Warum?](#page-21-0)

[Java-Doc](#page-26-0)

[Methoden](#page-30-0) [addNewTicket](#page-31-0) [calculateNewSum](#page-33-0) [insertMoney](#page-35-0) [getChangeCoins](#page-38-0)

# Methoden können mehr!

- $\triangleright$  Beim Methodenaufruf können zusätzliche Informationen ( $=$  Parameter) an die Methode übergeben werden
- $\triangleright$  Methoden können Informationen an den Aufrufer zurück geben
- <span id="page-9-0"></span> $\triangleright$  Methoden können sich selbst aufrufen (= Rekursion) (nicht Teil des Vorkurses)

**THEFT** 

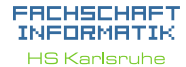

## **[Methoden](#page-2-0)**

[Warum?](#page-3-0)

[Mehr!](#page-9-0)

[Methoden mit Parameter](#page-10-0) [Methoden mit Rückgabewert](#page-16-0)

[Warum?](#page-21-0)

[Java-Doc](#page-26-0)

**[Exceptions](#page-27-0)** 

[Methoden](#page-30-0)

[addNewTicket](#page-31-0) [getSum](#page-32-0) [calculateNewSum](#page-33-0) [insertMoney](#page-35-0) [getAmountLeft](#page-36-0) [getChangeCoins](#page-38-0) [beginPayment](#page-39-0)

<span id="page-10-0"></span>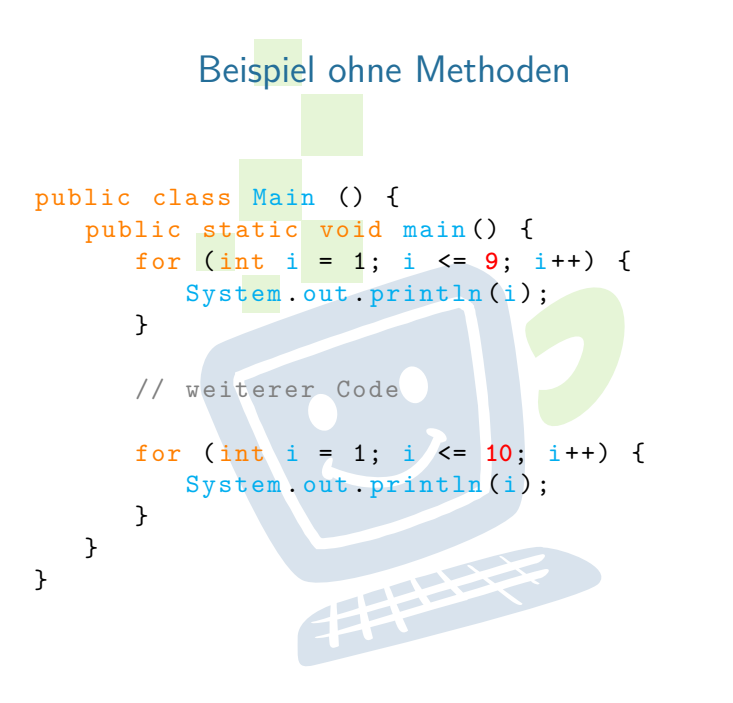

### FACHSCHAFT INFORMATIK **HS Karlsruhe**

[Warum?](#page-3-0) [Mehr!](#page-9-0) Methoden mit Paramet [Methoden mit Rückgabewert](#page-16-0)

[Methoden](#page-2-0)

[Warum?](#page-21-0)

[Java-Doc](#page-26-0)

**[Exceptions](#page-27-0)** 

[Methoden](#page-30-0) [addNewTicket](#page-31-0) [getSum](#page-32-0) [calculateNewSum](#page-33-0) [insertMoney](#page-35-0) [getChangeCoins](#page-38-0) [beginPayment](#page-39-0)

# Beispiel mit Methoden

public class Main () { public static void main () { zaehleBis (**9**) ;

// weiterer Code

zaehleBis (**10**) ;

}

}

}

public static void zaehleBis (**int z**) { for (int i = 1; i  $\leq$  **z**; i++) { System.out.println(i); }

### EACHSCHAET INFORMATIK **HS Karlsruhe**

[Methoden](#page-2-0) [Warum?](#page-3-0) [Mehr!](#page-9-0) Methoden mit Parame [Methoden mit Rückgabewert](#page-16-0)

[Warum?](#page-21-0)

[Java-Doc](#page-26-0)

**[Exceptions](#page-27-0)** 

[Methoden](#page-30-0)

[addNewTicket](#page-31-0) [getSum](#page-32-0) [calculateNewSum](#page-33-0) [insertMoney](#page-35-0) [getChangeCoins](#page-38-0) [beginPayment](#page-39-0)

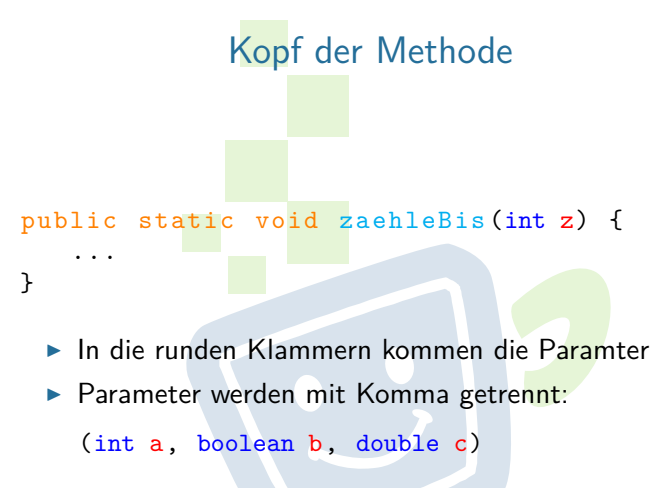

[Methoden](#page-2-0) [Warum?](#page-3-0) [Mehr!](#page-9-0) Methoden mit Parame [Methoden mit Rückgabewert](#page-16-0)

EACHSCHAET INFORMAT **HS Karlsnuhe** 

[Warum?](#page-21-0)

[Java-Doc](#page-26-0) **[Exceptions](#page-27-0)** 

[Methoden](#page-30-0) [addNewTicket](#page-31-0) [getSum](#page-32-0) -<br>[calculateNewSum](#page-33-0) [insertMoney](#page-35-0) [getChangeCoins](#page-38-0) [beginPayment](#page-39-0) [Quellen & Lizenz](#page-40-0)

 $\triangleright$  Ein Parameter besteht aus Datentyp und Bezeichner

**THEFT** 

# pulic static void main () { zaehleBis (9); zaehleBis (10); }

▶ Parameter, die man übergeben möchte, durch Komma getrennt in die Runden Klammern

**THEFT** 

Aufruf

### FACHSCHAFT INFORMATIK **HS Karlsruhe**

**[Methoden](#page-2-0)** [Warum?](#page-3-0) [Mehr!](#page-9-0) Methoden mit Paran [Methoden mit Rückgabewert](#page-16-0)

[Warum?](#page-21-0)

[Java-Doc](#page-26-0)

**[Exceptions](#page-27-0)** 

[Methoden](#page-30-0) [addNewTicket](#page-31-0) [getSum](#page-32-0) [calculateNewSum](#page-33-0) [insertMoney](#page-35-0) [getChangeCoins](#page-38-0) [beginPayment](#page-39-0)

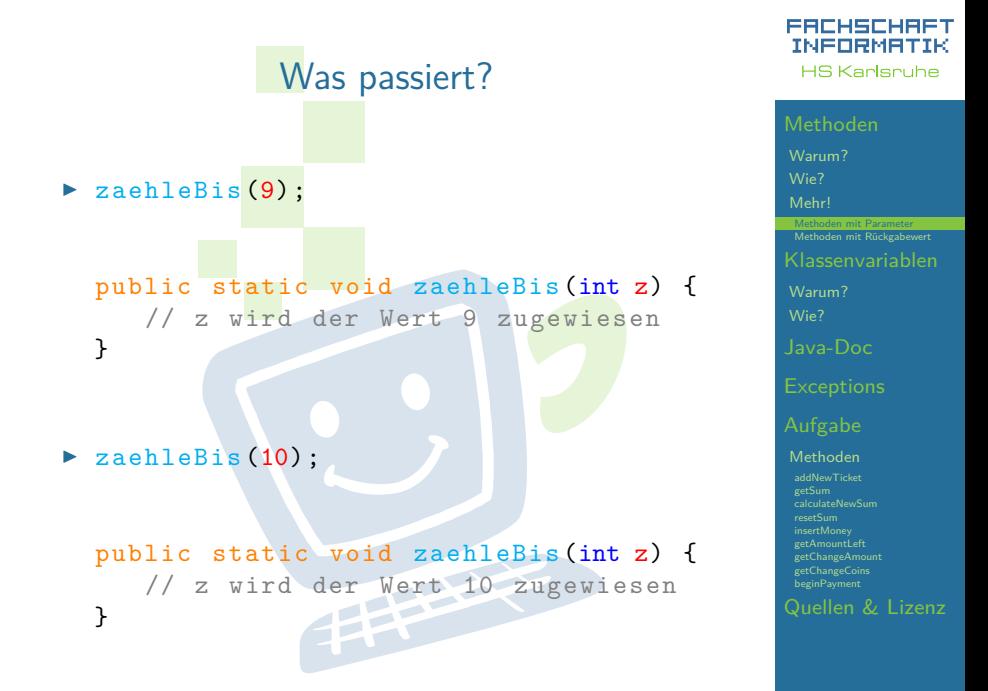

# Beispiel mit 2 Parametern

```
public class Main {
   public static void main () {
      zaehleVonBis(1, 9);
      // weiterer Code
      zaehleVonBis (5, 10);
   }
   public static void
      zaehleVonBis (int v, int b) {
      for (int i = v; i' <= b; i++) {
         System out println (i);
      }
                  THEFT
   }
}
```
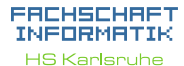

**[Methoden](#page-2-0)** [Warum?](#page-3-0) [Mehr!](#page-9-0) Methoden mit Param [Methoden mit Rückgabewert](#page-16-0)

[Warum?](#page-21-0)

[Java-Doc](#page-26-0)

**[Exceptions](#page-27-0)** 

[Methoden](#page-30-0) [addNewTicket](#page-31-0) [getSum](#page-32-0) [calculateNewSum](#page-33-0) [insertMoney](#page-35-0) [getChangeCoins](#page-38-0) [beginPayment](#page-39-0)

<span id="page-16-0"></span>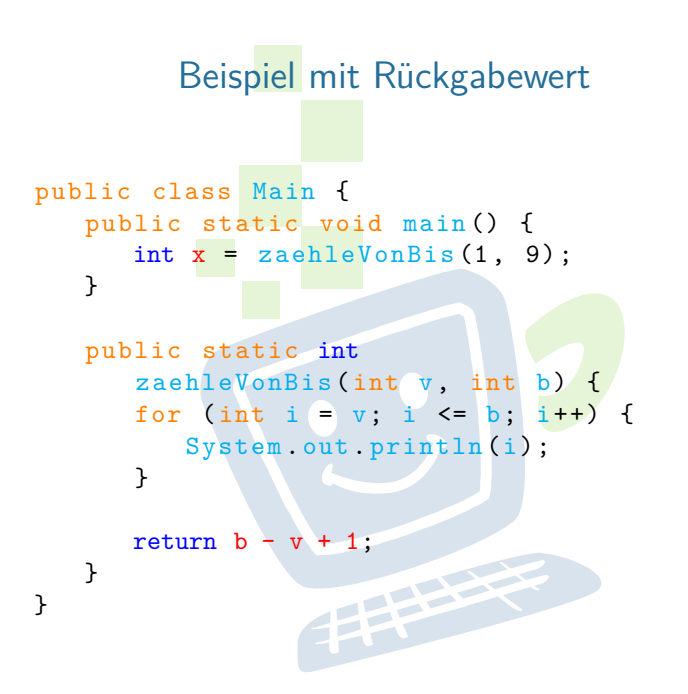

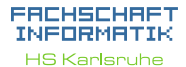

# **[Methoden](#page-2-0)** [Warum?](#page-3-0) [Mehr!](#page-9-0) [Methoden mit Parameter](#page-10-0)

[Warum?](#page-21-0)

[Java-Doc](#page-26-0)

[Methoden](#page-30-0) [addNewTicket](#page-31-0) [getSum](#page-32-0) [calculateNewSum](#page-33-0) [insertMoney](#page-35-0) [getChangeCoins](#page-38-0) [beginPayment](#page-39-0)

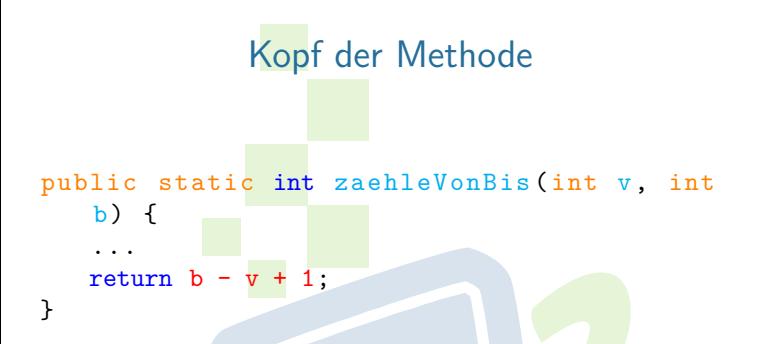

- ► Möchte man keinen Wert zurück geben, so kommt nach **static** das Schlüsselwort void
- Ansonsten wird void durch den gewünschten Datentyp ersetzt
- ▶ Mit return wird der Wert zurückgegeben. Das return ist Pflicht und muss erreicht werden

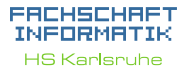

[Methoden](#page-2-0) [Warum?](#page-3-0) [Mehr!](#page-9-0) [Methoden mit Parameter](#page-10-0)

[Warum?](#page-21-0)

[Java-Doc](#page-26-0)

**[Exceptions](#page-27-0)** 

[Methoden](#page-30-0) [addNewTicket](#page-31-0) [getSum](#page-32-0) -<br>[calculateNewSum](#page-33-0) [insertMoney](#page-35-0) [getAmountLeft](#page-36-0) [getChangeAmount](#page-37-0) [getChangeCoins](#page-38-0) [beginPayment](#page-39-0)

# Was passiert?

int  $x =$  zaehleVonBis $(1, 9)$ ;

- ▶ Rechte Seite von "=" wird zuerst ausgewertet  $\triangleright$  zaehleVonBis(1, 9);
	-

public static int zaehleVonBis (int v, int  $b)$  { ...

}

 $\blacktriangleright$   $\upsilon = 1$ ,  $\upsilon = 9$ 

return  $b - v + 1$ ;

- **Fig. 1** return  $9 1 + 1 = 9$ 
	- $\blacktriangleright$  9 wird zurückgegeben

 $\triangleright$  x wird der Wert 9 zugewiesen

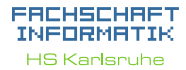

[Methoden](#page-2-0) [Warum?](#page-3-0) [Mehr!](#page-9-0) [Methoden mit Parameter](#page-10-0)

[Warum?](#page-21-0)

[Java-Doc](#page-26-0)

**[Exceptions](#page-27-0)** 

[Methoden](#page-30-0) [addNewTicket](#page-31-0) [getSum](#page-32-0) [calculateNewSum](#page-33-0) [insertMoney](#page-35-0) [getChangeCoins](#page-38-0) [beginPayment](#page-39-0)

# public static Rückgabetyp Name (Parameter) { // Methodenrumpf return ... ; }

Generell

► Wenn der Rückgabetyp **void** ist, darf das return keinen Rückgabewert haben und ist optional

**HARLEY** 

### FACHSCHAFT INFORMATIK **HS Karlsruhe**

[Methoden](#page-2-0) [Warum?](#page-3-0) [Mehr!](#page-9-0) [Methoden mit Parameter](#page-10-0)

[Warum?](#page-21-0)

[Java-Doc](#page-26-0)

**[Exceptions](#page-27-0)** 

[Methoden](#page-30-0) [addNewTicket](#page-31-0) [getSum](#page-32-0) [calculateNewSum](#page-33-0) [insertMoney](#page-35-0) [getChangeCoins](#page-38-0) [beginPayment](#page-39-0)

# Beispiel ohne Klassenvariablen

```
public class Main {
   public static void main () {
      int x = zaehleVonBis(1, 9);
   }
   public static int
      zaehleVonBis (int v, int b) {
      for (int i = v; i <= b; i++) {
         System .out . println (i) ;
      }
      boolean wurdeAusgegeben = b >= v;
      return b - v + 1;
   }
}
```
EACHSCHAET INFORMATIK **HS Karlsnuhe** 

## [Methoden](#page-2-0)

[Warum?](#page-3-0)

[Mehr!](#page-9-0)

[Methoden mit Parameter](#page-10-0) [Methoden mit Rückgabewert](#page-16-0)

[Klassenvariablen](#page-20-0)

[Warum?](#page-21-0)

[Java-Doc](#page-26-0)

**[Exceptions](#page-27-0)** 

[Methoden](#page-30-0)

[addNewTicket](#page-31-0) [getSum](#page-32-0) [calculateNewSum](#page-33-0) [insertMoney](#page-35-0) [getChangeCoins](#page-38-0) [beginPayment](#page-39-0)

### FACHSCHAFT INFORMATIK **HS Karlsruhe**

## [Methoden](#page-2-0)

[Warum?](#page-3-0)

[Mehr!](#page-9-0)

[Methoden mit Parameter](#page-10-0) [Methoden mit Rückgabewert](#page-16-0)

[Klassenvariablen](#page-20-0)

[Warum?](#page-21-0)

[Wie?](#page-24-0)

[Java-Doc](#page-26-0)

**[Exceptions](#page-27-0)** 

[Methoden](#page-30-0)

[addNewTicket](#page-31-0) [getSum](#page-32-0) [calculateNewSum](#page-33-0) [insertMoney](#page-35-0) [getChangeCoins](#page-38-0) **[beginPayment](#page-39-0)** 

[Quellen & Lizenz](#page-40-0)

# **Probleme**

- ▶ Methoden können nur einen Wert zurückgeben
- <span id="page-21-0"></span>► Eine Methode kann nicht auf Daten aus anderen Methoden zugreifen

井田

### FACHSCHAFT INFORMATIK **HS Karlsruhe**

## **[Methoden](#page-2-0)**

[Warum?](#page-3-0)

[Mehr!](#page-9-0)

[Methoden mit Parameter](#page-10-0) [Methoden mit Rückgabewert](#page-16-0)

[Klassenvariablen](#page-20-0)

[Warum?](#page-21-0)

[Wie?](#page-24-0)

[Java-Doc](#page-26-0)

**[Exceptions](#page-27-0)** 

[Methoden](#page-30-0)

[addNewTicket](#page-31-0) [getSum](#page-32-0) [calculateNewSum](#page-33-0) [insertMoney](#page-35-0) [getChangeCoins](#page-38-0) **[beginPayment](#page-39-0)** 

[Quellen & Lizenz](#page-40-0)

# **Probleme**

- ▶ Methoden können nur einen Wert zurückgeben
- ► Eine Methode kann nicht auf Daten aus anderen Methoden zugreifen

井田

**Lösungen**

### EACHSCHAET INFORMATIK **HS Karlsnuhe**

## [Methoden](#page-2-0)

[Warum?](#page-3-0)

[Mehr!](#page-9-0)

[Methoden mit Parameter](#page-10-0) [Methoden mit Rückgabewert](#page-16-0)

[Warum?](#page-21-0)

[Wie?](#page-24-0)

[Java-Doc](#page-26-0)

**[Exceptions](#page-27-0)** 

[Methoden](#page-30-0)

[addNewTicket](#page-31-0) [getSum](#page-32-0) [calculateNewSum](#page-33-0) [insertMoney](#page-35-0) [getChangeCoins](#page-38-0) [beginPayment](#page-39-0)

[Quellen & Lizenz](#page-40-0)

# **Probleme**

- ► Methoden können nur einen Wert zurückgeben
- ► Eine Methode kann nicht auf Daten aus anderen Methoden zugreifen

**THEFT** 

# **Lösungen**

- <sup>I</sup> **Klassenvariablen**
	- ► mit Bedacht verwenden!

# Beispiel mit Klassenvariablen

```
public class Main {
   public static boolean wurdeAusgegeben;
   public static void main () {
      int x = zaehleVonBis(1, 9);
      System .out . println ( wurdeAusgegeben ) ;
   }
   public static int
      zaehleVonBis (int v, int b) {
      for (int i = v; i \le b; i++) {
          System .out . println (i) ;
      }
```
this.wurdeAusgegeben =  $b$  >= return  $b - v + 1$ ;

}

<span id="page-24-0"></span>}

# **HS Karlsruhe**

EACHSCHAET INFORMATIK

## [Methoden](#page-2-0)

[Warum?](#page-3-0)

[Mehr!](#page-9-0)

[Methoden mit Parameter](#page-10-0) [Methoden mit Rückgabewert](#page-16-0)

[Warum?](#page-21-0)

[Wie?](#page-24-0)

[Java-Doc](#page-26-0)

**[Exceptions](#page-27-0)** 

[Methoden](#page-30-0)

[addNewTicket](#page-31-0) [getSum](#page-32-0) [calculateNewSum](#page-33-0) [insertMoney](#page-35-0) [getChangeCoins](#page-38-0) [beginPayment](#page-39-0)

# Deklaration von Klassenvariablen

- $\triangleright$  Deklaration direkt nach Klassendeklaration
- **Public static Datentyp Variablenname;**
- $\blacktriangleright$  sichtbar in der ganzen Klasse
- ▶ Ohne manuelle Zuweisung wird der Defaultwert zugewiesen
- $\blacktriangleright$  Beispiel:

public static boolean wurdeAusgegeben;

生生生物

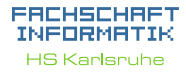

## **[Methoden](#page-2-0)**

[Warum?](#page-3-0)

[Mehr!](#page-9-0)

[Methoden mit Parameter](#page-10-0) [Methoden mit Rückgabewert](#page-16-0)

[Warum?](#page-21-0)

[Wie?](#page-24-0)

[Java-Doc](#page-26-0)

**[Exceptions](#page-27-0)** 

[Methoden](#page-30-0) [addNewTicket](#page-31-0) [getSum](#page-32-0)

[calculateNewSum](#page-33-0) [insertMoney](#page-35-0) [getChangeCoins](#page-38-0) [beginPayment](#page-39-0)

# JavaDoc

JavaDoc bietet einfache Kommentar für Klassen und Methoden (Ausgabe erfolgt in html)

- $\blacktriangleright$  Genereller Aufbau
	- ▶ Mehrzeiliges Kommentar (Mit zwei sternen) / \*\*... \*/
- $\triangleright$  @Author
	- ► Gibt den Author einer Datei oder Klasse an
- $\triangleright$  @Param
	- **Parameter die einer Methode übergeben werden**
- <span id="page-26-0"></span> $\triangleright$  @Return
	- <sup>I</sup> Definiert den Rückgabewert der Funktion

## EACHSCHAET INFORMAT **HS Karlsnuhe**

## [Methoden](#page-2-0)

[Warum?](#page-3-0)

[Mehr!](#page-9-0)

[Methoden mit Parameter](#page-10-0) [Methoden mit Rückgabewert](#page-16-0)

[Warum?](#page-21-0)

[Java-Doc](#page-26-0)

**[Exceptions](#page-27-0)** 

[Methoden](#page-30-0)

[addNewTicket](#page-31-0) [getSum](#page-32-0) [calculateNewSum](#page-33-0) [insertMoney](#page-35-0) [getAmountLeft](#page-36-0) [getChangeAmount](#page-37-0) [getChangeCoins](#page-38-0) [beginPayment](#page-39-0)

# **Exceptions**

Exceptions sind von der JVM ausgelöste fehler während des Programmablaufs.

# **Häufige Exceptions**

- $\blacktriangleright$  NullPointerException
	- ► Zugriff auf einen Variable in der null steht
- ▶ ArrayIndexOutOfBoundsException
	- ▶ Zugriff auf ein Arrayelement außerhalb der Arraygrenzen
- <span id="page-27-0"></span>ArithmeticException<br>
Division durch 0
	- $\triangleright$  Division durch 0

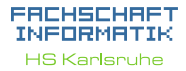

## [Methoden](#page-2-0)

[Warum?](#page-3-0)

[Mehr!](#page-9-0)

[Methoden mit Parameter](#page-10-0) [Methoden mit Rückgabewert](#page-16-0)

[Warum?](#page-21-0)

[Java-Doc](#page-26-0)

**[Exceptions](#page-27-0)** 

### [Methoden](#page-30-0)

[addNewTicket](#page-31-0) [getSum](#page-32-0) [calculateNewSum](#page-33-0) [insertMoney](#page-35-0) [getChangeCoins](#page-38-0) [beginPayment](#page-39-0)

# Vorstellung der Aufgabe

<span id="page-28-0"></span>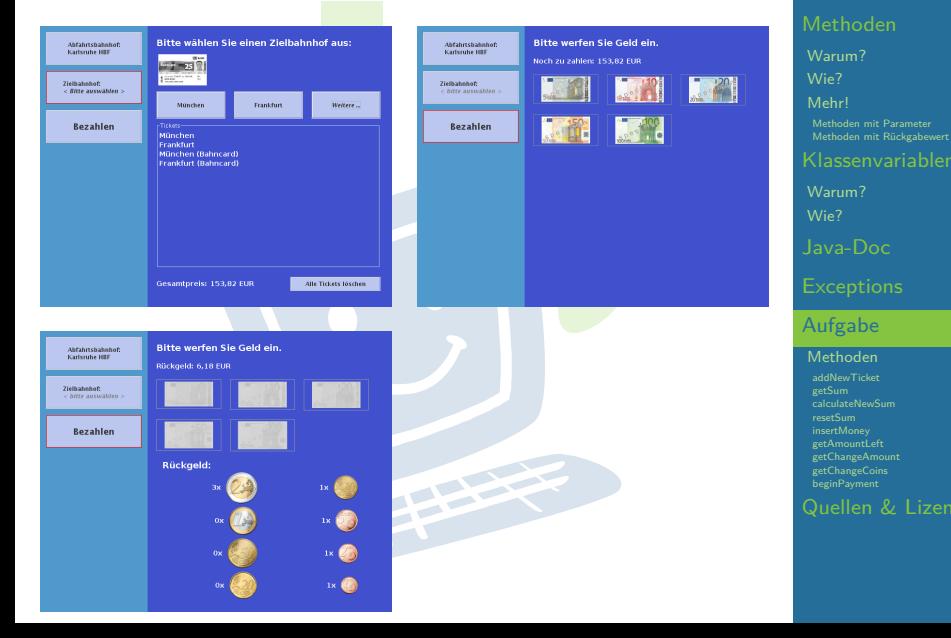

### **FREHSCHRET** INFORMATIK **HS Karlsruhe**

# Vorstellung der Aufgabe

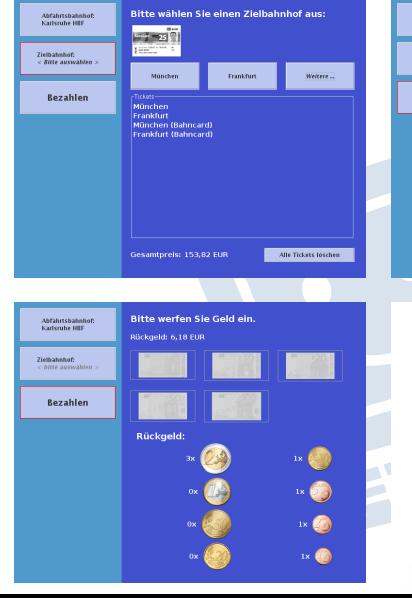

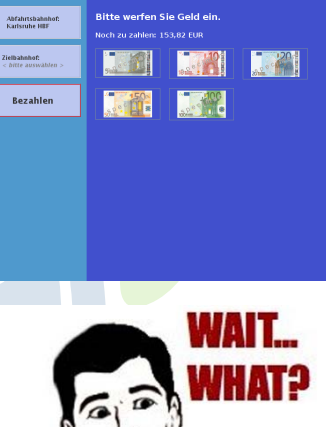

## FACHSCHAFT INFORMATIK **HS Karlsruhe**

[Methoden](#page-2-0) [Warum?](#page-3-0) [Mehr!](#page-9-0) [Methoden mit Parameter](#page-10-0) [Methoden mit Rückgabewert](#page-16-0) [Warum?](#page-21-0)

[Java-Doc](#page-26-0)

[Aufgabe](#page-28-0)

[Methoden](#page-30-0)

[addNewTicket](#page-31-0) [calculateNewSum](#page-33-0) [insertMoney](#page-35-0) [getChangeCoins](#page-38-0) **[beginPayment](#page-39-0)** 

# Methoden

- ▶ public static String<sup>[]</sup> addNewTicket(String[] oldTickets, String newTicket, boolean bahncard)
- ▶ public static void **calculateNewSum**(int distance, boolean bahncard)
- ► public static double getSum()
- public static void **resetSum**()
- public static void **beginPayment**()
- ▶ public static void **insertMoney**(int amount)
- $\triangleright$  public static double getAmountLeft()
- public static boolean **isAmountLeft**()
- <sup>I</sup> public static double **getChangeAmount**()
- <span id="page-30-0"></span>▶ public static int<sup>[]</sup> getChangeCoins()

### ERCHSCHRET INFORMATIK **HS Karlsnuhe**

## [Methoden](#page-2-0)

[Warum?](#page-3-0)

[Mehr!](#page-9-0)

[Methoden mit Parameter](#page-10-0) [Methoden mit Rückgabewert](#page-16-0)

[Warum?](#page-21-0)

[Java-Doc](#page-26-0)

**[Exceptions](#page-27-0)** 

[Methoden](#page-30-0)

[addNewTicket](#page-31-0) [getSum](#page-32-0) [calculateNewSum](#page-33-0) [insertMoney](#page-35-0) [getAmountLeft](#page-36-0) [getChangeAmount](#page-37-0) [getChangeCoins](#page-38-0) [beginPayment](#page-39-0)

# addNewTicket

### EACHSCHAET INFORMAT **HS Karlsnuhe**

## **[Methoden](#page-2-0)**

[Warum?](#page-3-0)

[Mehr!](#page-9-0)

[Methoden mit Parameter](#page-10-0) [Methoden mit Rückgabewert](#page-16-0)

[Warum?](#page-21-0)

[Java-Doc](#page-26-0)

**[Exceptions](#page-27-0)** 

[Methoden](#page-30-0)

[getSum](#page-32-0) [calculateNewSum](#page-33-0) [insertMoney](#page-35-0) [getAmountLeft](#page-36-0) [getChangeAmount](#page-37-0) [getChangeCoins](#page-38-0) [beginPayment](#page-39-0)

[Quellen & Lizenz](#page-40-0)

**Parameter:** 

- ► old Tickets: String Array enthält die alten Tickets
- newTicket: String
- <sup>I</sup> bahncard: boolean

# $\blacktriangleright$  Beschreibung:

<span id="page-31-0"></span>Soll den Parameter **oldTickets** um den Parameter **newTicket** erweitern und für den fall das der Parameter **bahncard** true ist um " (Bahncard)" erweitern und anschließend zurück geben.**THEFT** 

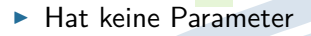

<span id="page-32-0"></span>**I** Gibt den aktuellen Gesamtpreis als double in Euro zurück

年

getSum

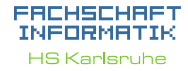

[Methoden](#page-2-0)

[Warum?](#page-3-0)

[Mehr!](#page-9-0)

[Methoden mit Parameter](#page-10-0) [Methoden mit Rückgabewert](#page-16-0)

[Warum?](#page-21-0)

[Java-Doc](#page-26-0)

[Methoden](#page-30-0)

[addNewTicket](#page-31-0)

[getSum](#page-32-0) [calculateNewSum](#page-33-0) [insertMoney](#page-35-0) [getChangeCoins](#page-38-0) **[beginPayment](#page-39-0)** 

# calculateNewSum

# ▶ Parameter:

- ► distance: integer
- $\blacktriangleright$  bahncard: boolean
- **Beschreibung: Berechnet den Gesamtpreis aller** bisher sowei dem aktuell ausgewählten Ticket. Dabei gilt:
	- Bis 200km:  $10 \in +0.20$   $\in$  pro km
	- Ab 200km:  $5 \in +0.15$   $\in$ pro km
	- <sup>I</sup> Mit einer Bahncard erhält man immer 25% Rabatt
- <span id="page-33-0"></span> $\blacktriangleright$  Hat keinen Rückgabewert

## EACHSCHAET INFORMATIK **HS Karlsnuhe**

## [Methoden](#page-2-0)

[Warum?](#page-3-0)

[Mehr!](#page-9-0)

[Methoden mit Parameter](#page-10-0) [Methoden mit Rückgabewert](#page-16-0)

[Warum?](#page-21-0)

**[Exceptions](#page-27-0)** 

[Methoden](#page-30-0) [addNewTicket](#page-31-0) [getSum](#page-32-0) [calculateNewSum](#page-33-0) [insertMoney](#page-35-0)  $\mathsf{rad}\,\mathsf{Amount}$ [getChangeAmount](#page-37-0) [getChangeCoins](#page-38-0) [beginPayment](#page-39-0)

### FACHSCHAFT INFORMATIK **HS Karlsnuhe**

[Methoden](#page-2-0)

[Warum?](#page-3-0)

[Mehr!](#page-9-0)

[Methoden mit Parameter](#page-10-0) [Methoden mit Rückgabewert](#page-16-0)

[Klassenvariablen](#page-20-0)

[Warum?](#page-21-0)

[Java-Doc](#page-26-0)

[Methoden](#page-30-0) [addNewTicket](#page-31-0) [calculateNewSum](#page-33-0) [insertMoney](#page-35-0) [getChangeCoins](#page-38-0) **[beginPayment](#page-39-0)** 

[Quellen & Lizenz](#page-40-0)

- $\blacktriangleright$  Hat keine Parameter
- $\blacktriangleright$  Hat keine Rückgabewert
- <span id="page-34-0"></span>▶ Setzt den Gesamtpreis auf 0 zurück

resetSum

手里

# **insertMoney**

- **Parameter:** 
	- amount: integer
- **Beschreibung: Wenn der Kunde einen Geldschein** einwirft wird diese Methode aufgerufen. Der noch noch zu bezahlende Betrag muss dementsprechen angepasst werden

**THEFT** 

<span id="page-35-0"></span> $\blacktriangleright$  Hat keinen Rückgabewert

### EACHSCHAET INFORMAT **HS Karlsnuhe**

[Methoden](#page-2-0)

[Warum?](#page-3-0)

[Mehr!](#page-9-0)

[Methoden mit Parameter](#page-10-0) [Methoden mit Rückgabewert](#page-16-0)

[Warum?](#page-21-0)

[Java-Doc](#page-26-0)

**[Exceptions](#page-27-0)** 

[Methoden](#page-30-0) [addNewTicket](#page-31-0) [getSum](#page-32-0) [calculateNewSum](#page-33-0) [getAmountLeft](#page-36-0) [getChangeCoins](#page-38-0) [beginPayment](#page-39-0)

# getAmountLeft

- $\blacktriangleright$  Hat keine Parameter
- <span id="page-36-0"></span>Als Rückgabewert soll hier der noch zu zahlende Betrag als double in Euro zurück gegben werden

手中

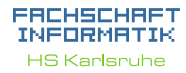

[Methoden](#page-2-0)

[Warum?](#page-3-0)

[Mehr!](#page-9-0)

[Methoden mit Parameter](#page-10-0) [Methoden mit Rückgabewert](#page-16-0)

[Warum?](#page-21-0)

[Java-Doc](#page-26-0)

**[Exceptions](#page-27-0)** 

[Methoden](#page-30-0) [addNewTicket](#page-31-0) [getSum](#page-32-0) [calculateNewSum](#page-33-0) [insertMoney](#page-35-0)  $\eta$ ret $\Delta$ mountLeft

[getChangeAmount](#page-37-0) [getChangeCoins](#page-38-0) [beginPayment](#page-39-0)

# getChangeAmount

- $\blacktriangleright$  Hat keine Parameter
- ▶ Wird aufgerufen wenn der Kunde ausreichen Geld eingeworfen hat
- <span id="page-37-0"></span>**F** Gibt den Betrag des Wechselsgeld zurück. Dieser muss Positiv sein

**THEFT** 

### EACHSCHAET INFORMATIK **HS Karlsruhe**

## [Methoden](#page-2-0)

[Warum?](#page-3-0)

[Mehr!](#page-9-0)

[Methoden mit Parameter](#page-10-0) [Methoden mit Rückgabewert](#page-16-0)

[Warum?](#page-21-0)

[Java-Doc](#page-26-0)

**[Exceptions](#page-27-0)** 

[Methoden](#page-30-0) [addNewTicket](#page-31-0) [getSum](#page-32-0) -<br>[calculateNewSum](#page-33-0) [insertMoney](#page-35-0) [getAmountLeft](#page-36-0) [getChangeAmount](#page-37-0) [getChangeCoins](#page-38-0) [beginPayment](#page-39-0)

# getChangeCoins

- $\blacktriangleright$  Hat keine Parameter
- **Beschreibung: Berechnet wieviel Münzen von jeder** Sorte der Kunde zurück bekommt.
- <span id="page-38-0"></span>► Gibt ein Array zurück in dem die Anzahl der entsprechenden Münzen enthält
	- Rückgabe<sup>[0]:</sup> enthält die Anzahl der 2  $\in$ -Münzen
	- $\blacktriangleright$  Rückgabe[1]: enthält die Anzahl der 1 €-Münzen
	- <sup>I</sup> ...
	- Rückgabe<sup>[7]</sup>: enthält die anzahl der 1 ct-Münzen

**PERMIT** 手中

## FACHSCHAFT INFORMAT **HS Karlsnuhe**

## **[Methoden](#page-2-0)**

[Warum?](#page-3-0)

[Mehr!](#page-9-0)

[Methoden mit Parameter](#page-10-0) [Methoden mit Rückgabewert](#page-16-0)

[Warum?](#page-21-0)

[Java-Doc](#page-26-0)

**[Exceptions](#page-27-0)** 

[Methoden](#page-30-0) [addNewTicket](#page-31-0) [getSum](#page-32-0) [calculateNewSum](#page-33-0) [insertMoney](#page-35-0)  $\mathsf{rad}\,\mathsf{Amount}$ [getChangeCoins](#page-38-0) [beginPayment](#page-39-0)

# beginPayment (OPTIONAL)

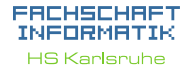

## [Methoden](#page-2-0)

[Warum?](#page-3-0)

[Mehr!](#page-9-0)

[Methoden mit Parameter](#page-10-0) [Methoden mit Rückgabewert](#page-16-0)

[Warum?](#page-21-0)

[Java-Doc](#page-26-0)

**[Exceptions](#page-27-0)** 

[Methoden](#page-30-0) [addNewTicket](#page-31-0) [getSum](#page-32-0) [calculateNewSum](#page-33-0) [insertMoney](#page-35-0) [getAmountLeft](#page-36-0) [getChangeAmount](#page-37-0) [beginPayment](#page-39-0)

[Quellen & Lizenz](#page-40-0)

- ▶ Diese Methode ist Optional
- $\triangleright$  Wird nicht immer benötigt
- <span id="page-39-0"></span> $\triangleright$  Kann für spezielle aktionen zu begin des Bezahlvorgangs verwendet werden

**THEFT** 

# Quellen und Lizenz

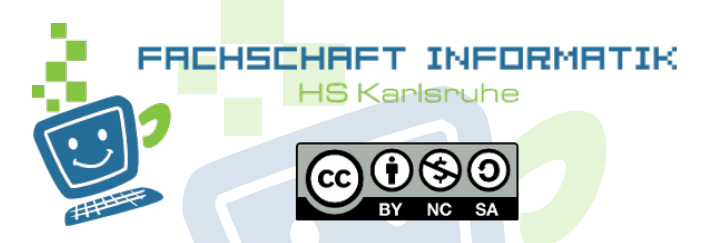

Original von Samuel Zeitvogel

- Überarbeitet 2012 von Daniel Hoff
- <span id="page-40-0"></span> $\blacktriangleright$  Überarbeitet 2013 von Tristan Wagner

### EACHSCHAET INFORMATIK **HS Karlsnuhe**

## [Methoden](#page-2-0)

[Warum?](#page-3-0)

[Mehr!](#page-9-0)

[Methoden mit Parameter](#page-10-0) [Methoden mit Rückgabewert](#page-16-0)

[Warum?](#page-21-0)

[Java-Doc](#page-26-0)

**[Exceptions](#page-27-0)** 

[Methoden](#page-30-0)

[addNewTicket](#page-31-0) [getSum](#page-32-0) [calculateNewSum](#page-33-0) [insertMoney](#page-35-0) [getChangeCoins](#page-38-0) **[beginPayment](#page-39-0)**